# DÉFINITION DU DOMAINE D'ÉVALUATION

# Formation générale des adultes

Programme de la formation de base diversifiée Informatique

CRÉATION DE DOCUMENTS POUR LE WEB INF-5079-3

Septembre 2016

**Québec ##** 

# Table des matières

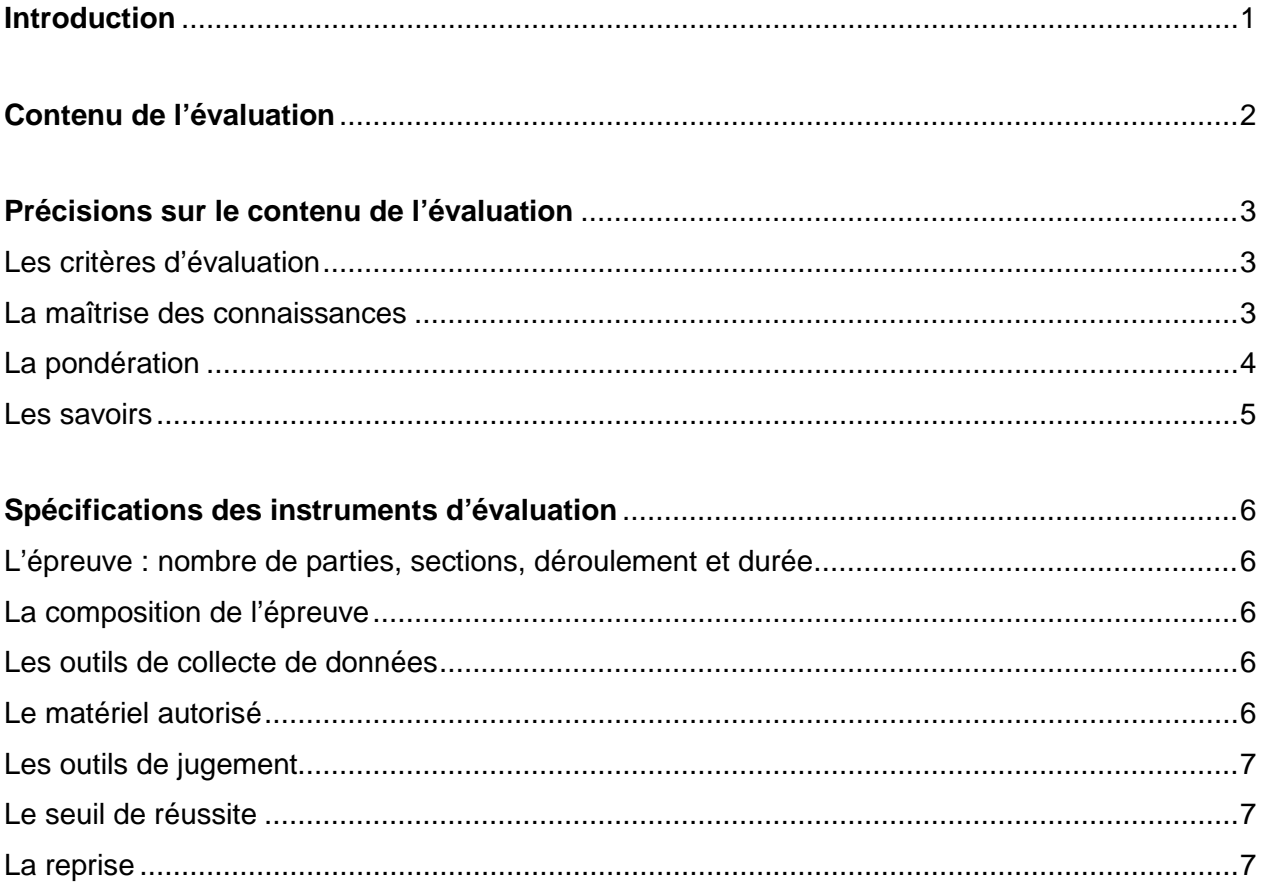

### **Introduction**

<span id="page-2-0"></span>La définition du domaine d'évaluation (DDE) assure la correspondance entre le cours et les instruments d'évaluation. Elle sert à sélectionner, à organiser et à décrire les éléments essentiels et représentatifs du cours. Elle se fonde sur le programme d'études et le cours, et ne peut en aucun cas les remplacer lors de la planification des activités d'enseignement.

Toutes les définitions du domaine d'évaluation élaborées après le 30 juin 2014 par le ministère de l'Éducation et de l'Enseignement supérieur sont prescrites. Par conséquent, ce sont les documents de référence servant à l'élaboration de toute épreuve, tant les épreuves ministérielles que les épreuves élaborées par les centres d'éducation des adultes ou par la Société GRICS (BIM). Les DDE permettent ainsi de préparer des épreuves en versions équivalentes et valides à l'échelle provinciale<sup>1</sup>.

Par ailleurs, comme le précise la Politique d'évaluation des apprentissages, il est essentiel que l'adulte sache ce sur quoi il sera évalué et ce qu'on attend de lui[2](#page-2-2). Les DDE et les grilles d'évaluation à interprétation critérielle (présentes dans les instruments d'évaluation) pourraient être utilisées à cette fin.

<span id="page-2-1"></span><sup>1.</sup> GOUVERNEMENT DU QUÉBEC, MINISTÈRE DE L'ÉDUCATION (2003), *Politique d'évaluation des apprentissages*, p. 55. j

<span id="page-2-2"></span><sup>2.</sup> *Ibid.*, p. 11.

<span id="page-3-0"></span>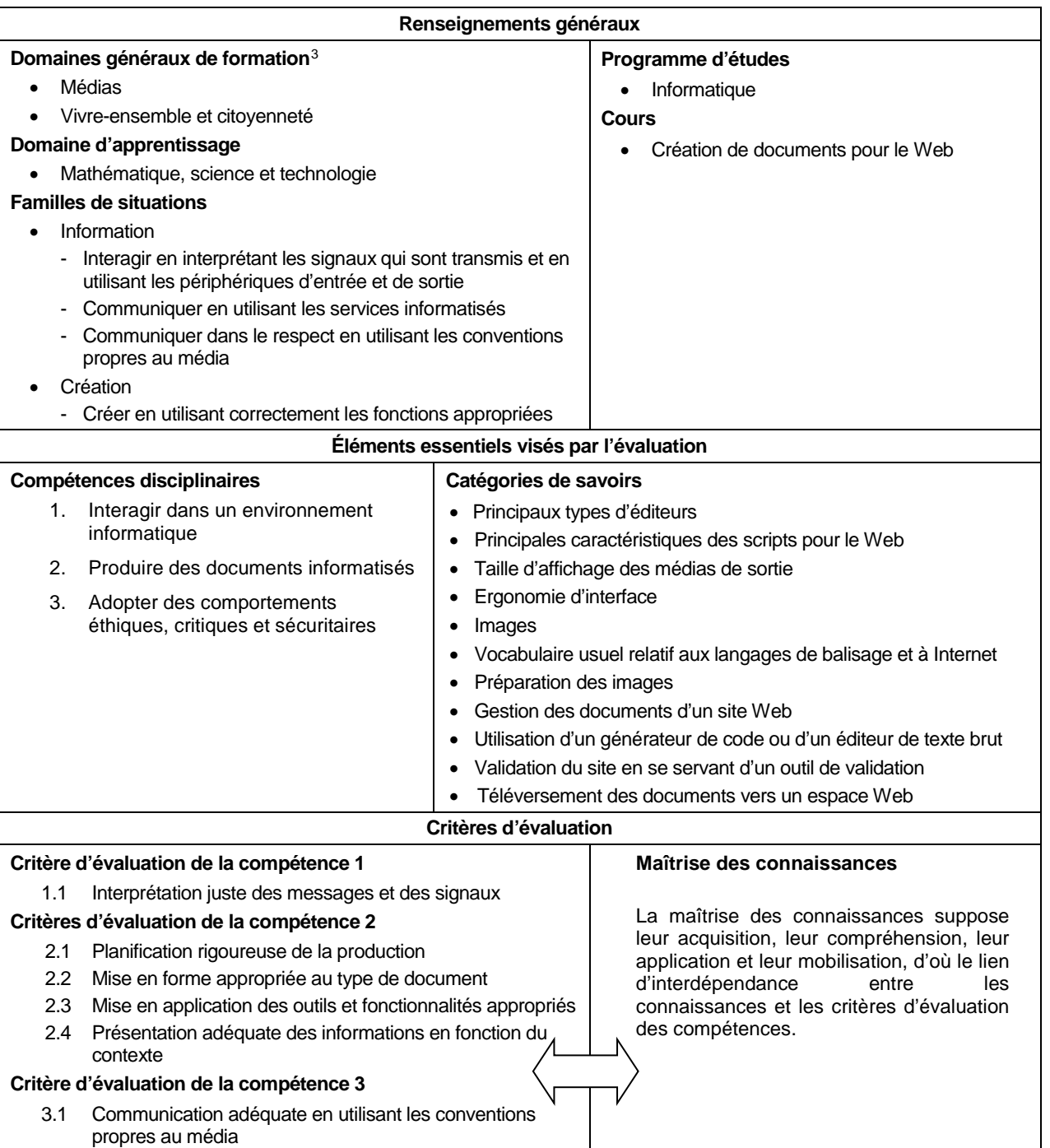

# **Contenu de l'évaluation**

<span id="page-3-1"></span>-

<span id="page-3-2"></span><sup>3.</sup> Les domaines généraux de formation indiqués sont ceux qui ont été ciblés pour ce cours dans le programme d'études. Toutefois, la personne qui conçoit l'épreuve peut exploiter d'autres domaines généraux de formation.

### **Précisions sur le contenu de l'évaluation**

#### <span id="page-4-0"></span>Les critères d'évalu ation

Les critères d'évaluation sont les mêmes que ceux présentés dans le cours.

Le critère 1.1 et le premier aspect du critère 3.1 (relativement au respect des droits d'auteur) sont peu ou pas mesurés par l'épreuve. Pour porter un jugement sur le critère 1.1 et sur le premier aspect du critère 3.1, l'enseignante ou l'enseignant observera plutôt l'adulte en classe. Évidemment, toute observation qui pourrait être faite au cours de l'épreuve serait également prise en compte<sup>4</sup>.

#### Précisions sur les critères d'évaluation

#### **1.1 Interprétation juste des messages et des signaux**

Ce critère mesure la capacité de l'adulte à réagir avec justesse aux messages explicites et implicites transmis par une application de création de contenu Web.

#### **2.1 Planification rigoureuse de la production**

Ce critère mesure la capacité de l'adulte à déterminer les éléments nécessaires à la réalisation du document.

#### **2.2 Mise en forme appropriée au type de document**

Ce critère mesure la capacité de l'adulte à appliquer une variété d'éléments de mise en forme au document Web et à appliquer un format approprié au média de sortie.

#### **2.3 Mise en application des outils et fonctionnalités appropriés**

Ce critère mesure la capacité de l'adulte à utiliser les commandes et les fonctions relatives à la création de documents pour le Web.

#### **2.4 Présentation adéquate des informations en fonction du contexte**

Ce critère mesure la capacité de l'adulte à ajuster sa communication au public cible.

#### **3.1 Communication adéquate en utilisant les conventions propres au média**

Ce critère mesure la capacité de l'adulte à poser des actions qui témoignent de son respect des droits d'auteur et à présenter un message éthique.

<span id="page-4-1"></span>La maîtris e des connais s ances

<span id="page-4-2"></span>Les connaissances sont évaluées en même temps que les compétences, à l'aide des tâches liées aux critères d'évaluation.

<span id="page-4-3"></span><sup>4.</sup> Puisque ces critères sont mesurés à des fins de sanction, l'enseignante ou l'enseignant doit porter un jugement sur la capacité de l'adulte **au terme du cours**. La note accordée ne doit pas correspondre à une compilation de mesures prises à différents moments du cours. j

#### La pondération

La pondération des compétences est établie en fonction de l'importance relative accordée à chacune d'entre elles dans le cours. La répartition des points s'effectue comme suit :

Compétence 1 « Interagir dans un environnement informatique » : 10 % Compétence 2 « Produire des documents informatisés » : 80 % Compétence 3 « Adopter des comportements éthiques, critiques et sécuritaires » : 10 %

La pondération des critères d'évaluation est inscrite dans les outils de jugement fournis dans le *Guide de correction et d'évaluation*. L'adulte doit connaître les critères à partir desquels il est évalué et la pondération accordée à chacun d'eux.

#### <span id="page-6-0"></span>Les s avoirs

Le tableau suivant présente les savoirs sélectionnés pour l'épreuve parmi ceux qui sont prescrits pour le cours. Cependant, dans un contexte particulier, notamment quand une application n'offre pas les outils et les commandes nécessaires à l'atteinte de tous ces savoirs, il est possible de remplacer les savoirs manquants par d'autres équivalents.

L'épreuve doit nécessiter la mobilisation d'un échantillon représentatif des savoirs de chaque catégorie du tableau.

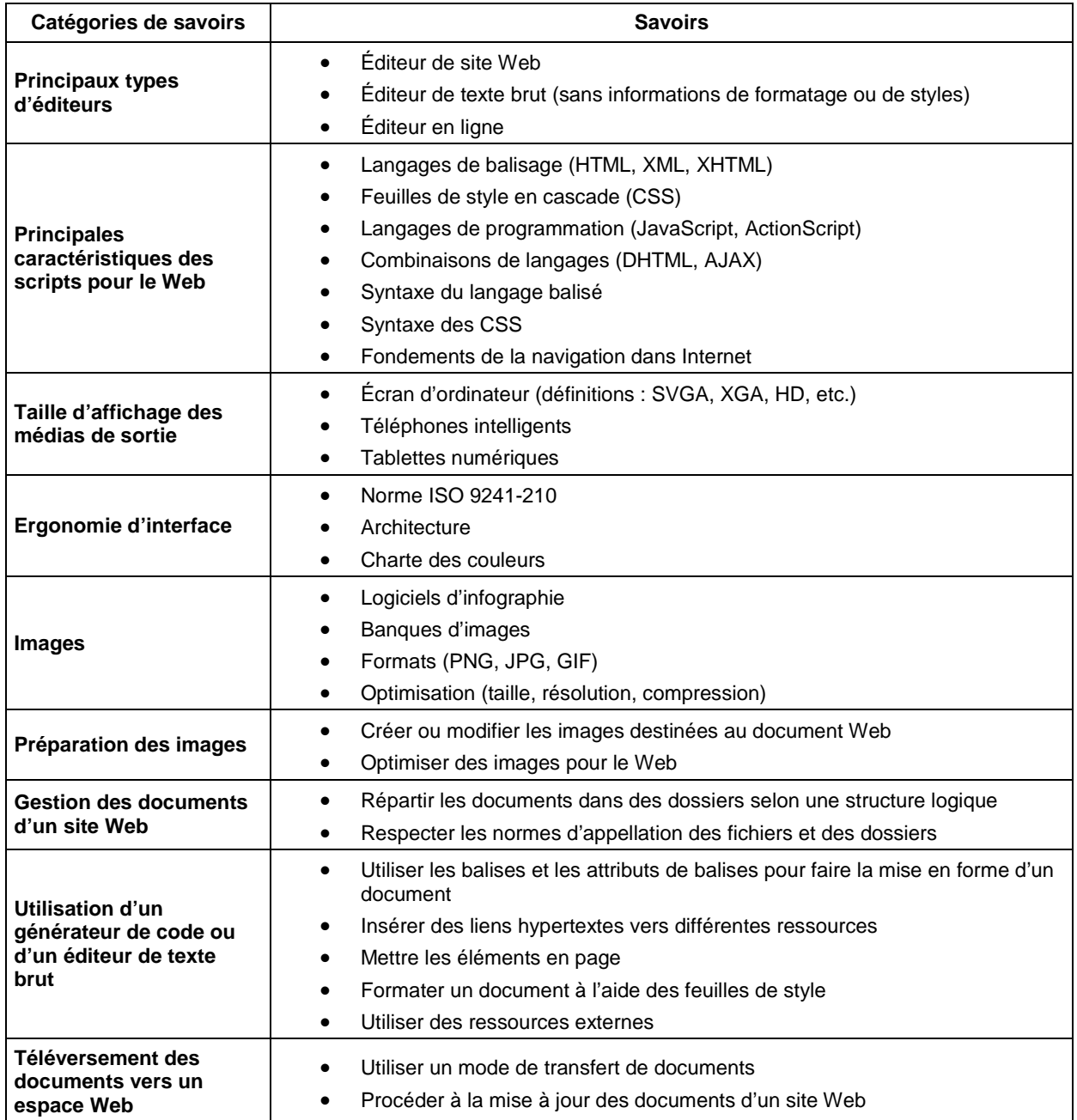

#### **Contenu disciplinaire**

# **Spécifications des instruments d'évaluation**

<span id="page-7-1"></span><span id="page-7-0"></span>L'épreuve : nombre de parties, sections, déroulement et durée

L'épreuve est administrée en une séance d'évaluation. L'adulte gère lui-même le temps mis à sa disposition.

Durée : 180 minutes

<span id="page-7-2"></span>La compos ition de l'épreuve

La tâche consiste à produire un document pour le Web à l'aide d'une application permettant la création de ce type de document<sup>5</sup>.

<span id="page-7-3"></span>Les outils de collecte de données

- Le *Cahier de l'adulte*
- La production de l'adulte (document informatisé)
- Les feuilles imprimées, le cas échéant

<span id="page-7-4"></span>Le matériel autoris é

- Support informatique (ordinateur ou autre) relié à Internet, sur lequel est installée l'application permettant la création de documents pour le Web\*
- Imprimante reliée au support informatique
- Support amovible (ou espace de stockage), sur lequel sont installés les fichiers nécessaires à la production, le cas échéant
- Notes de cours personnelles de l'adulte
- Tout document de référence, sur support papier ou électronique

\* Matériel nécessaire

<span id="page-7-5"></span><sup>5.</sup> Ce cours porte sur l'utilisation d'une application permettant la création de documents pour le Web. Il revient à l'établissement de choisir l'application, dans la mesure où celle-ci permet d'explorer la majorité des savoirs du cours. j

<span id="page-8-0"></span>Les outils de jugement

Pour l'évaluation des compétences « Interagir dans un environnement informatique », « Produire des documents informatisés » et « Adopter des comportements éthiques, critiques et sécuritaires », la grille d'évaluation à interprétation critérielle (une pour chaque compétence) est l'outil que l'enseignante ou l'enseignant utilise pour porter un jugement. L'interprétation critérielle consiste à comparer les données recueillies avec ce qui est attendu de l'adulte[6](#page-8-3). Les grilles sont annexées au *Guide de correction et d'évaluation* et comportent l'échelle d'appréciation suivante :

- $\triangleright$  Excellent
- $\triangleright$  Très bien
- $\triangleright$  Bien
- $\triangleright$  Faible
- $\triangleright$  Très faible

Une liste de vérification peut être fournie à l'enseignante ou à l'enseignant pour faciliter l'utilisation des grilles d'évaluation à interprétation critérielle. Elle se trouve dans le *Guide de correction et d'évaluation*.

<span id="page-8-1"></span>Le seuil de réussite

Le seuil de réussite est de 60 %.

<span id="page-8-2"></span>La rep ris e

L'épreuve est reprise en entier.

<span id="page-8-3"></span><sup>6.</sup> GOUVERNEMENT DU QUÉBEC, MINISTÈRE DE L'ÉDUCATION (2003), *Politique d'évaluation des apprentissages*, p. 34. -

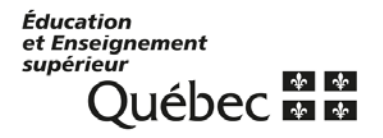